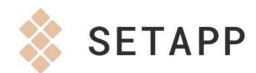

# The evolution of macOS

setapp.com

#### Sonoma macOS 14

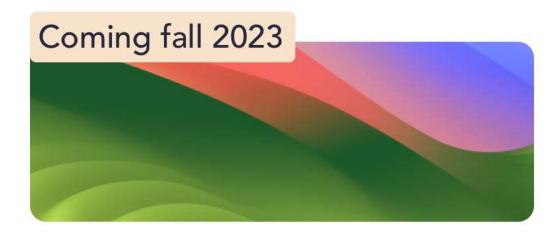

Sonoma brings desktop widgets to the Mac, a Game Mode, and new stunning screensavers. Video conferencing also gets more engaging with great new features to help users present remotely.

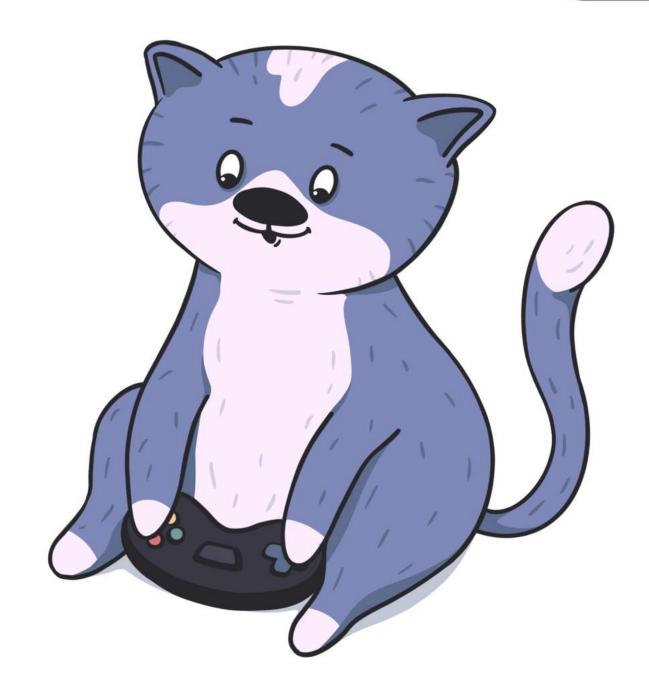

#### Ventura macOS 13

October 24, 2022

With Stage Manager, new multitasking opportunities arrive. Continuity Camera enables you to replace Mac webcam with your iPhone camera.

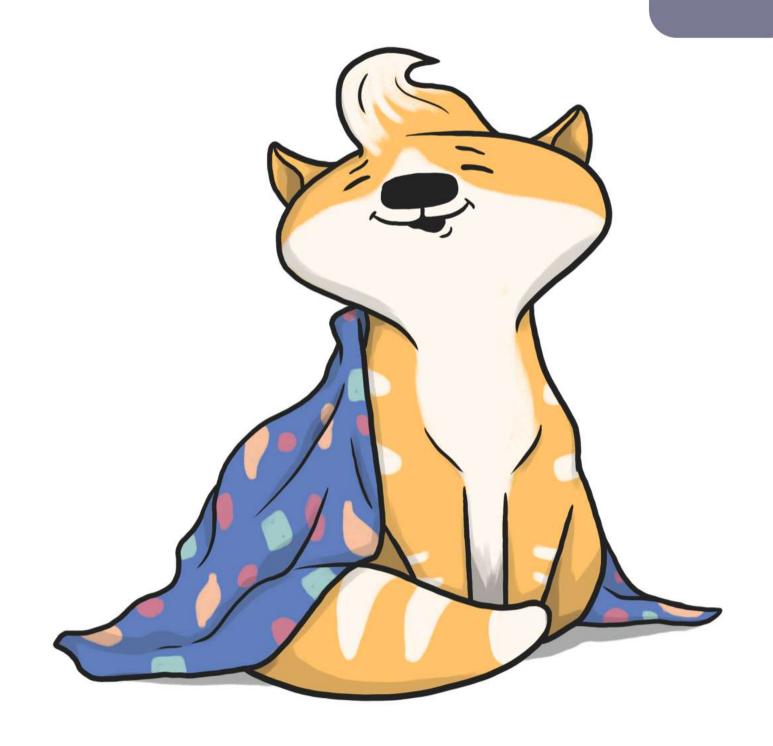

### Monterey macOS 12

October 25, 2021

Universal Control, Shortcuts, and SharePlay bring macOS and iOS even closer together.

FaceTime gets some epic visual and audio updates.

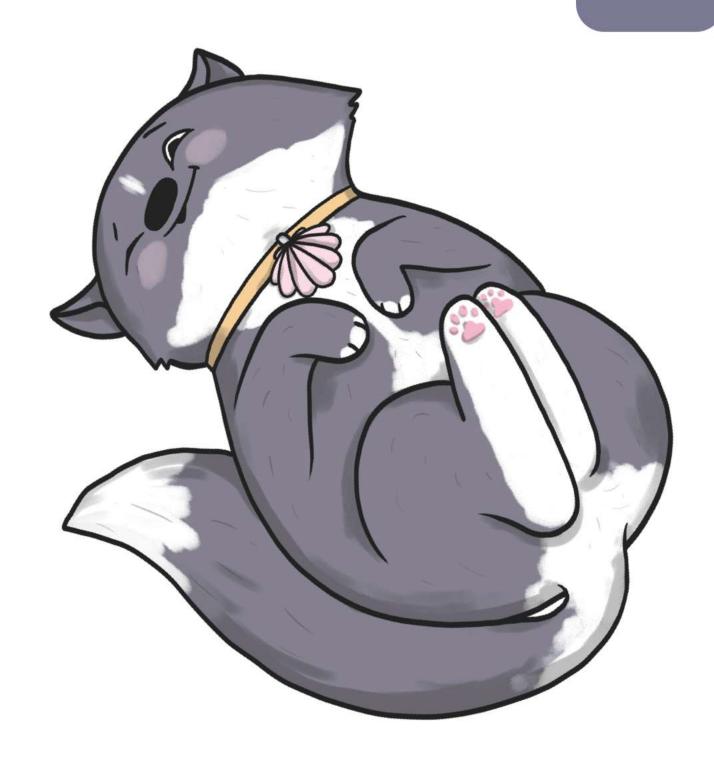

#### Big Sur macOS 11

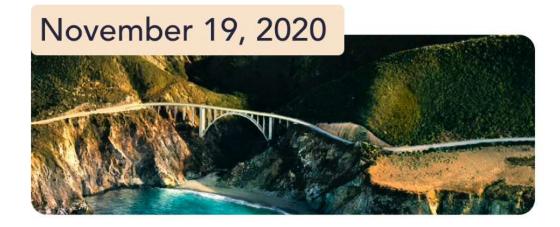

Epic design change: new Control Center, notifications, and more. With the transition to Apple's M1 chips, you can now run iOS apps natively on Mac.

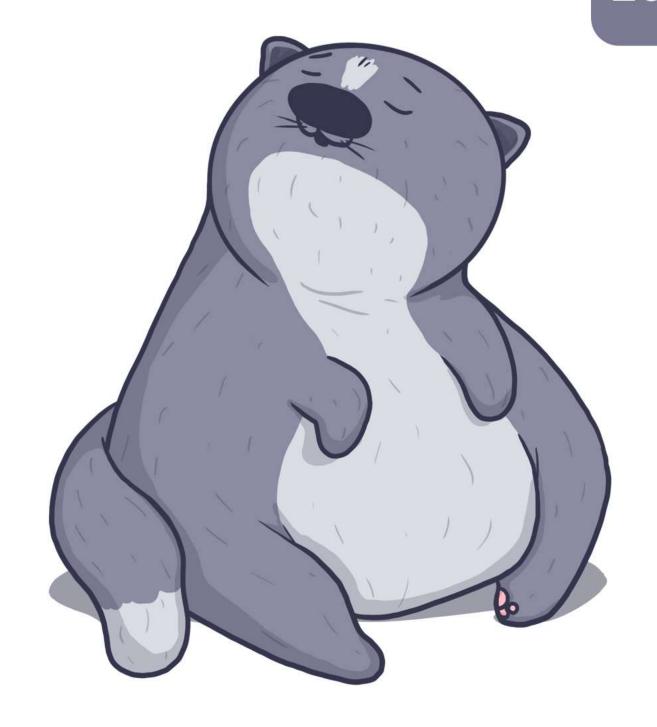

## Catalina macOS 10.15

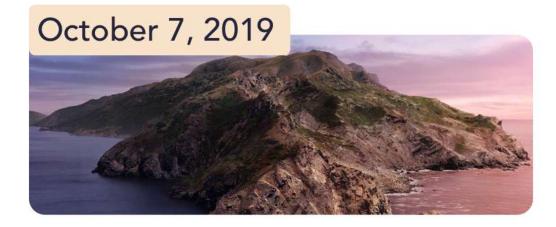

iTunes is replaced by dedicated apps for music, movies, and podcasts. It's now possible to **port iOS apps to macOS** and expand your workspace with **Sidecar**.

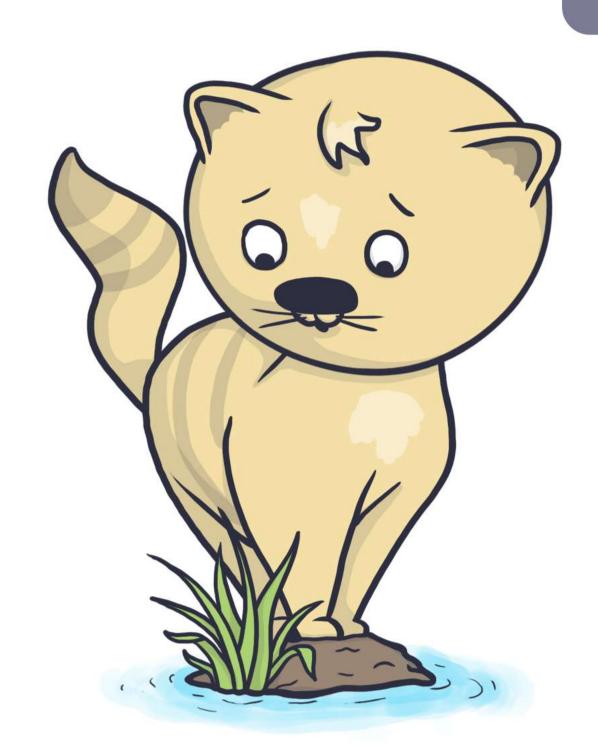

### Mojave macOS 10.14

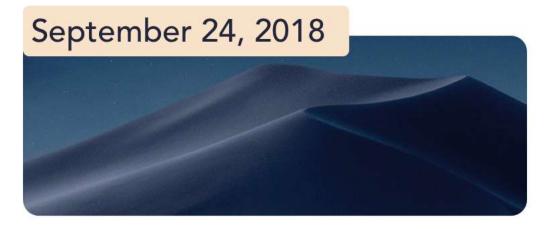

Visual refinements introduced via Dark

Mode and Dynamic Desktop take central
stage in Mojave. The new apps migrating
from iOS include Stocks, News, Home, and
Voice Memos.

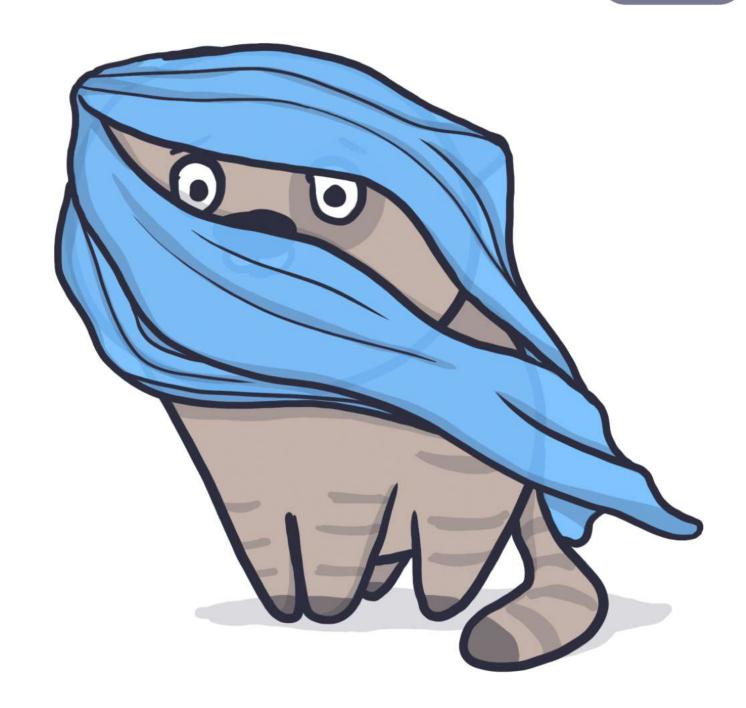

## High Sierra macOS 10.13

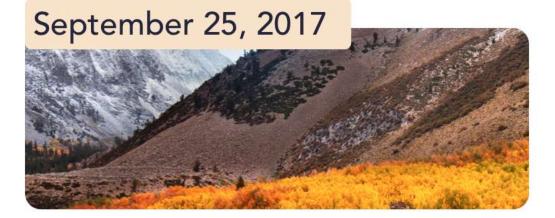

Major improvements go unnoticed for a user, but the overall performance skyrockets, due to embracing Apple File

System and a new video standard, HEVC.

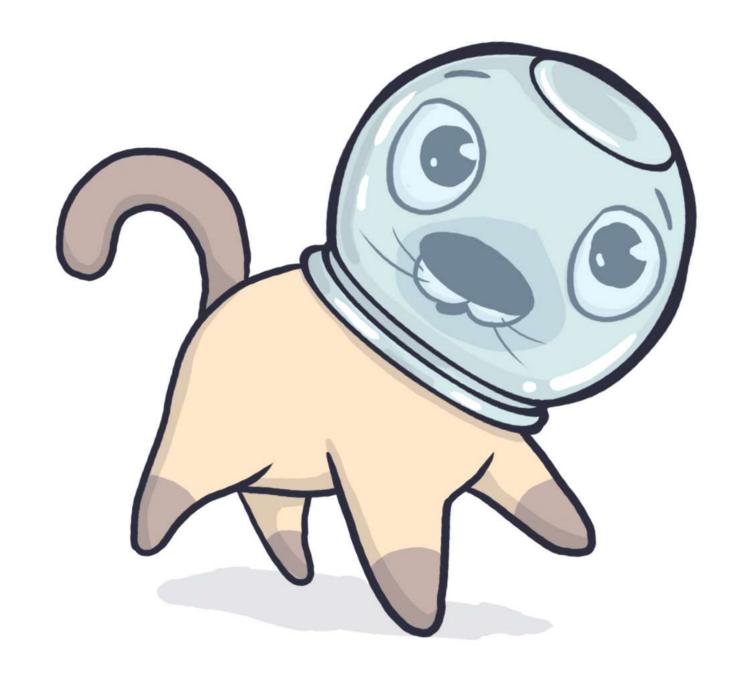

#### Sierra macOS 10.12

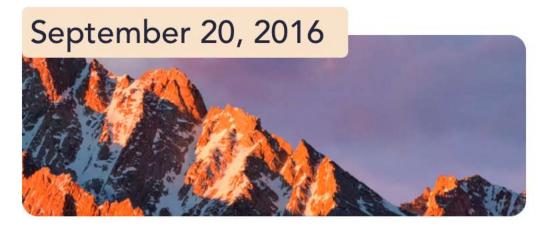

With Sierra, OS X dies and macOS is born. The renamed system introduces even more iOS perks like Siri and unlocking Mac with Apple Watch.

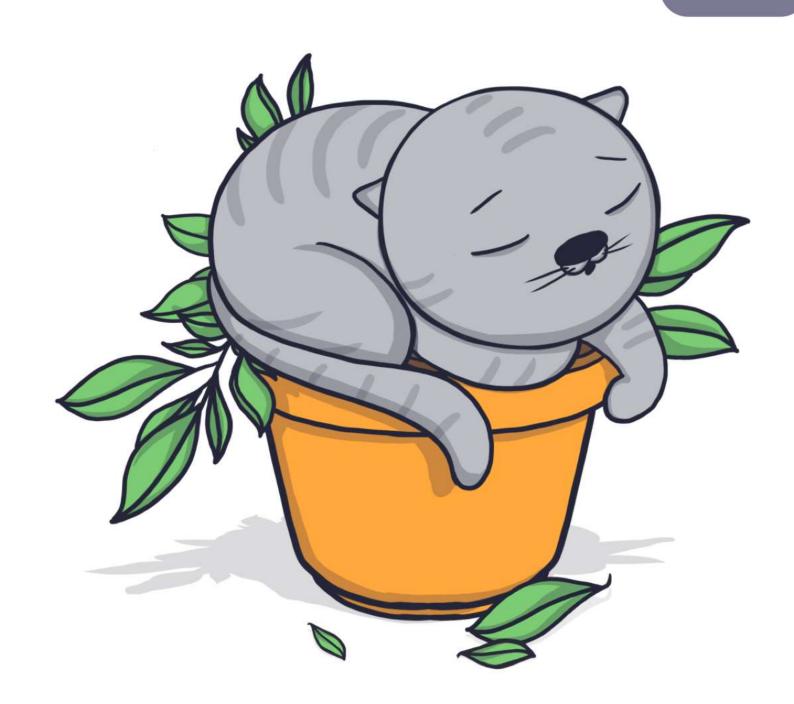

# El Capitan os x 10.11

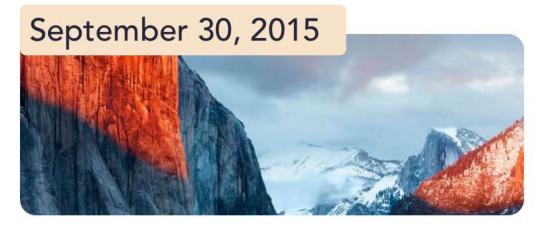

El Capitan features Split Views – dualwindow functionality for arranging and managing app windows. Plus, OS X 10.11 comes with improved Safari, Mail, and Spotlight.

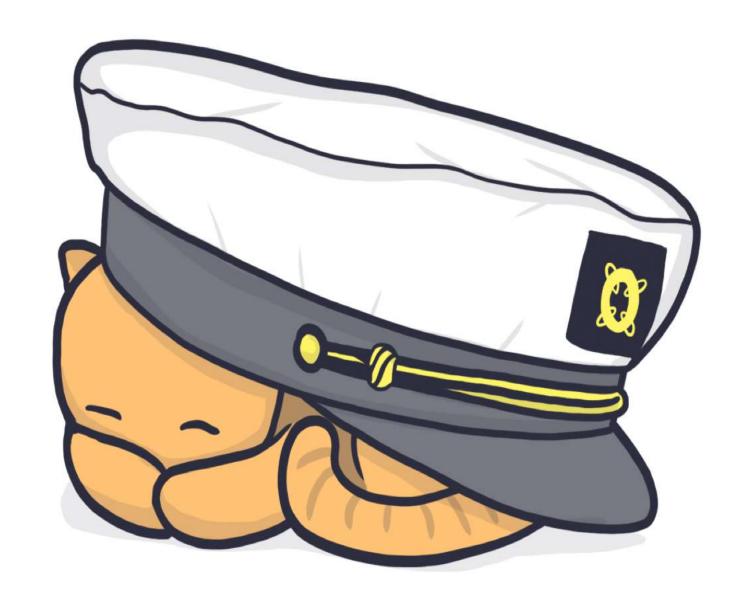

### Yosemite OS X 10.10

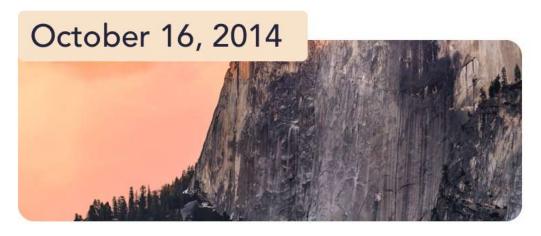

A completely new sleek design is what Yosemite is remembered for. Continuity and Handoff integrated into the new OS strengthen bonds between iOS and OS X devices.

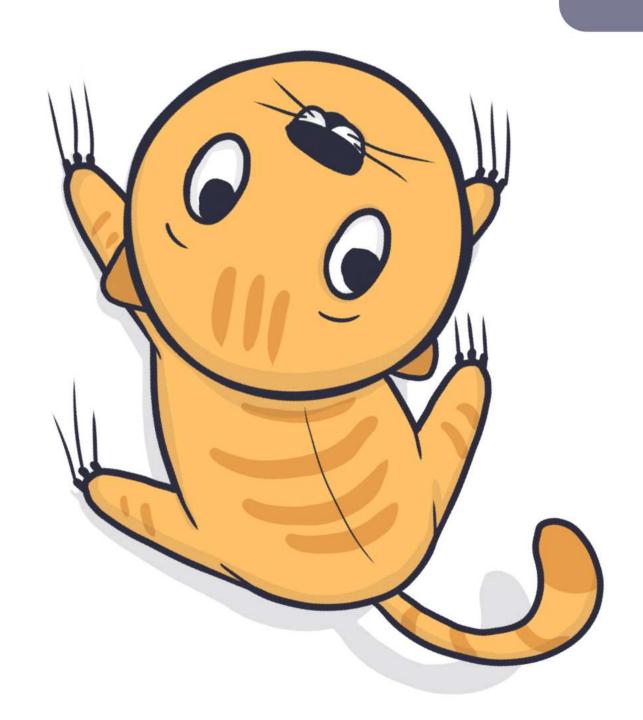

## Mavericks os x 10.9

October 22, 2013

Maps, iBooks, and Tags debut in the first inanimate OS X – Mavericks. To enable secure password encryption and storage, iCloud Keychain in introduced.

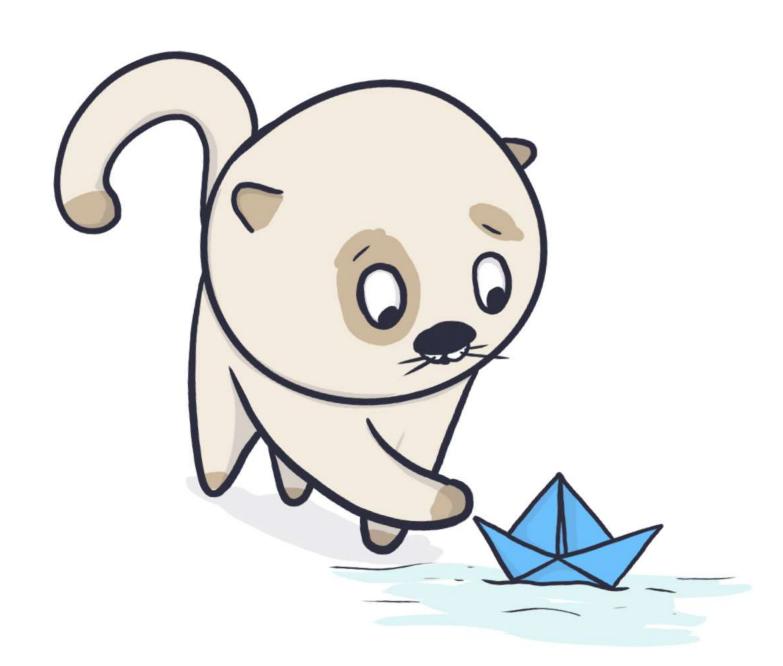

### Mountain Lion os x 10.8

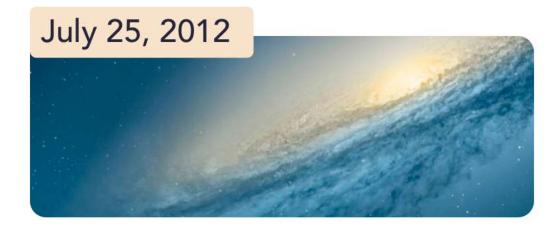

Mountain Lion adds new integrations and further iOS perks like Reminders, Notes, and Messages. It gets easier to track app updates via the Notification Center.

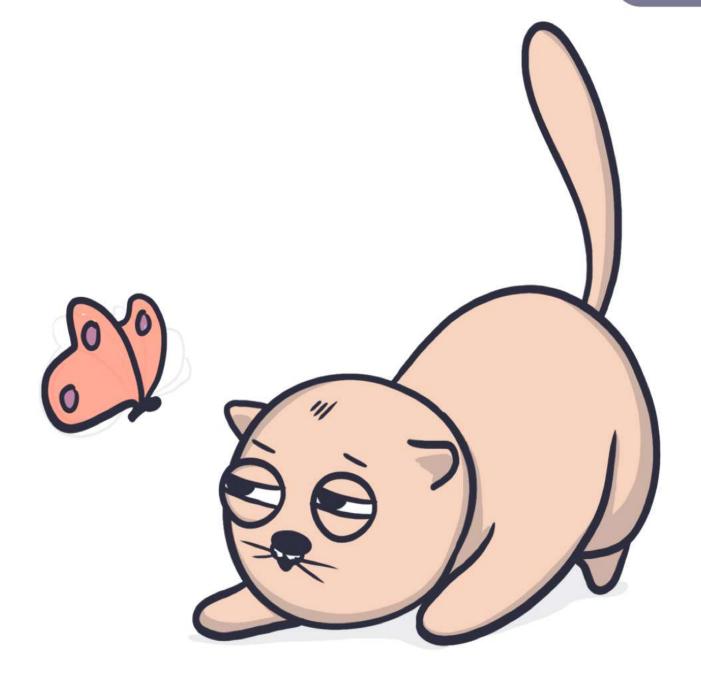

#### Lion OS X 10.7

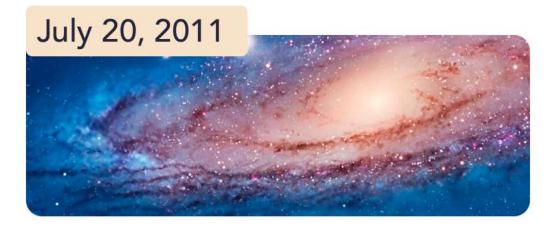

iCloud arrives. Apart from that, lots of iOS advancements find reflection in OS X Lion, covering Launchpad, multi-touch gestures, and more.

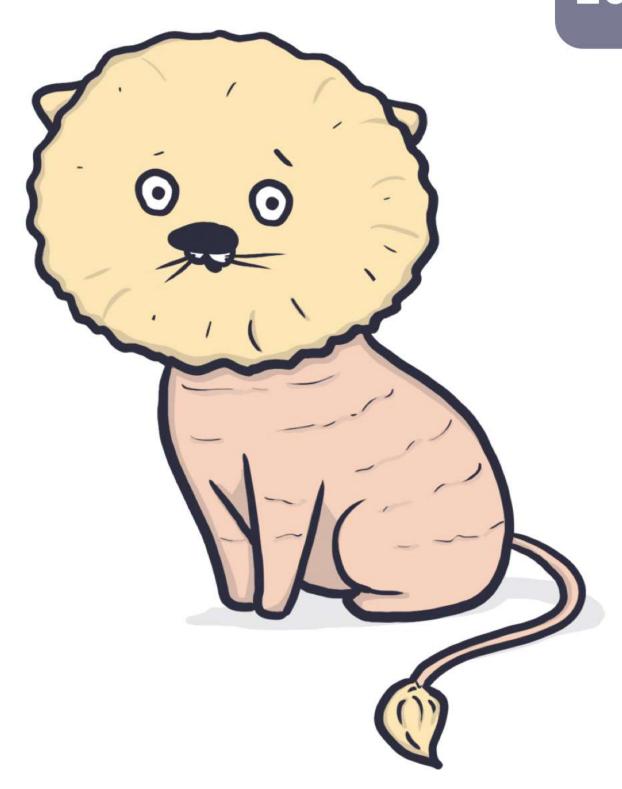

### Snow Leopard OS X 10.6

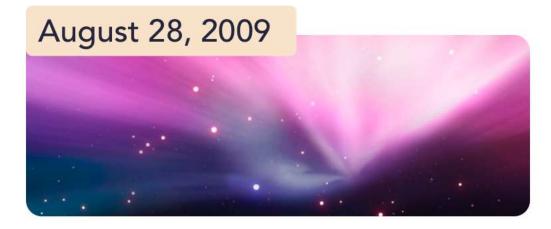

While Leopard did a great job, Snow Leopard arrives to refine it even more. Mainly, it comes with apps rewritten in 64 bit and OpenCL. The 2009 OS X release is also known for **Mac App Store** launch.

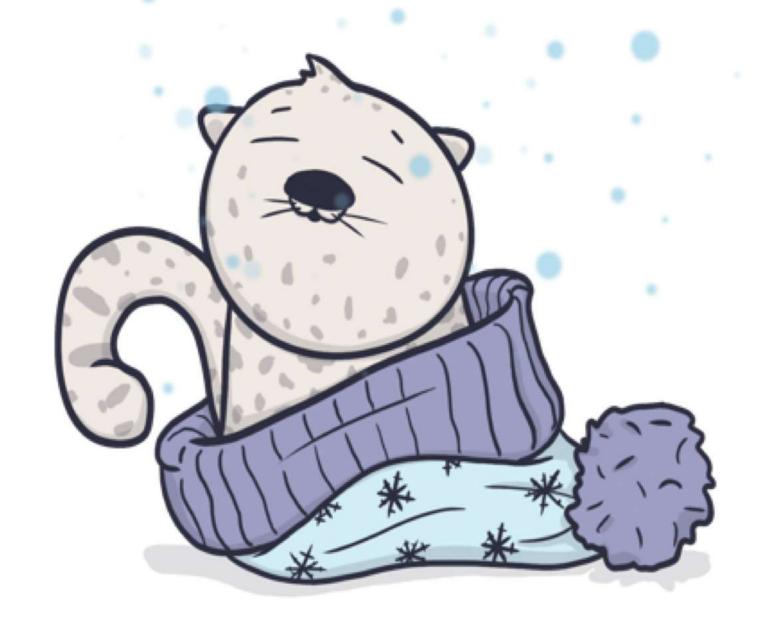

#### Leopard os x 10.5

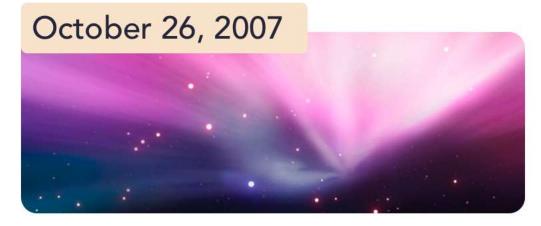

Long-awaited and Mac-changing. Leopard gives a spectacular leap, introducing **Time Machine**, Boot Camp, QuickLook, and full support for 64-bit software.

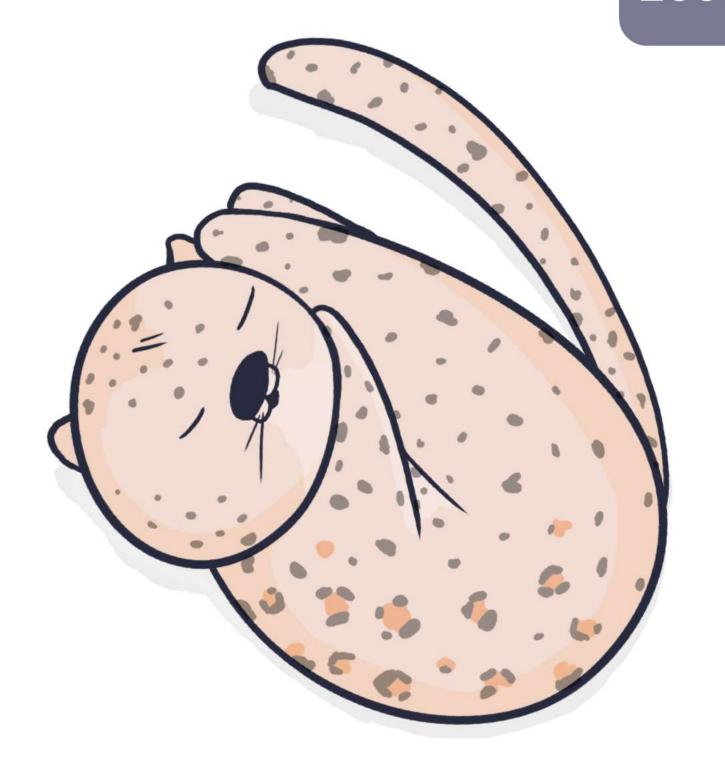

# Tiger OS X 10.4

April 29, 2005

A rich harvest for Mac, Tiger marks the launch of 200+ new features. Spotlight search and Dashboard are the top stars, with Apple TV, Automator, and VoiceOver joining the crowd.

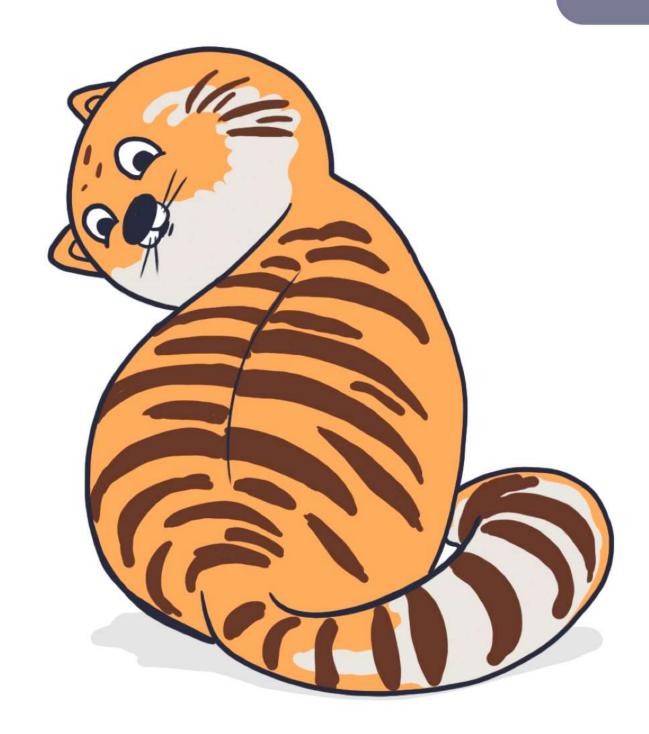

## Panther os x 10.3

October 24, 2003

Panther release introduces **Exposé**, a feature for seamless management of open applications. **Safari** officially becomes the default web browser.

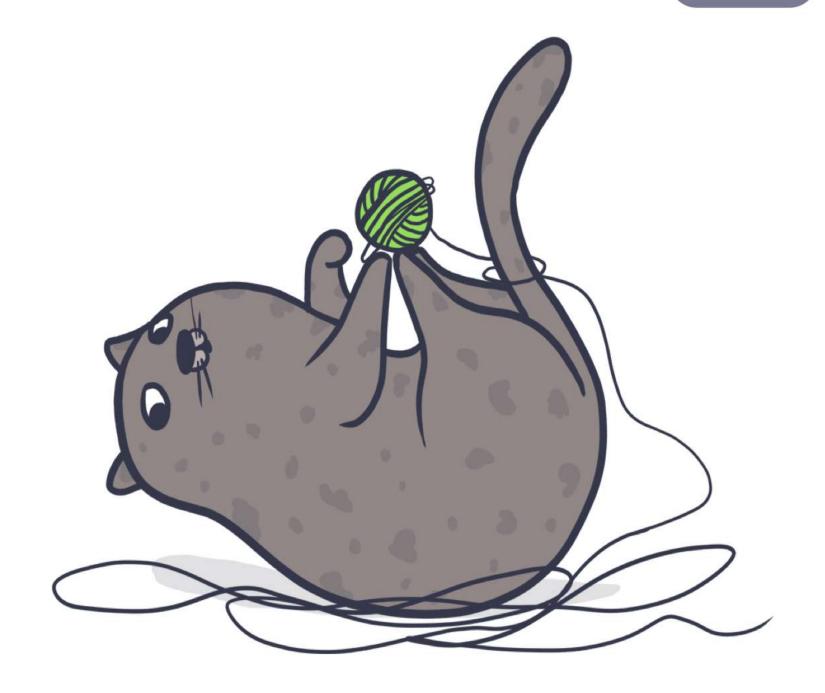

#### Jaguar os x 10.2

August 23, 2002

A large grey Apple logo appears for the first time, replacing Happy Mac at startup. Optimized search functionality of Finder and the first release of Accessibility API – Universal Access. App arrivals: iChat and Address Book.

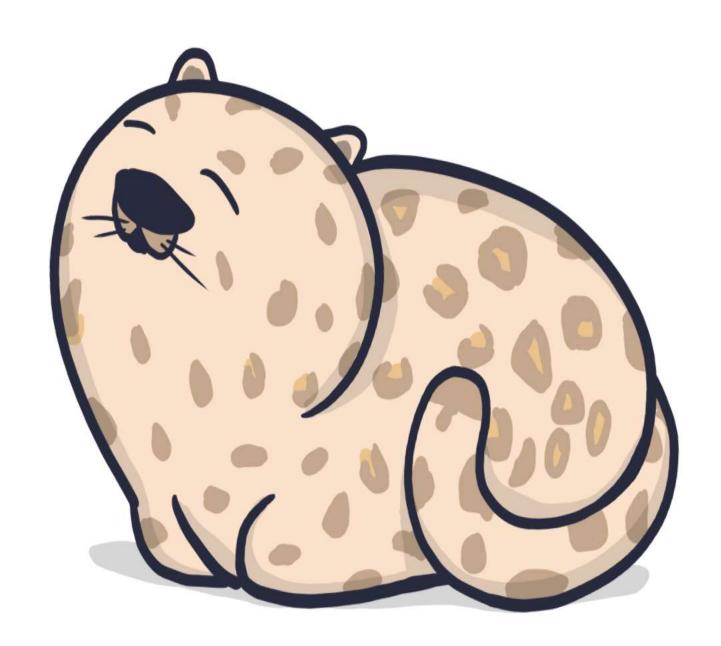

### Puma os x 10.1

September 25, 2001

No big functionality updates, the focus is shifted to **performance** instead. From improved file management to CD and DVD burning, Puma just makes it work better.

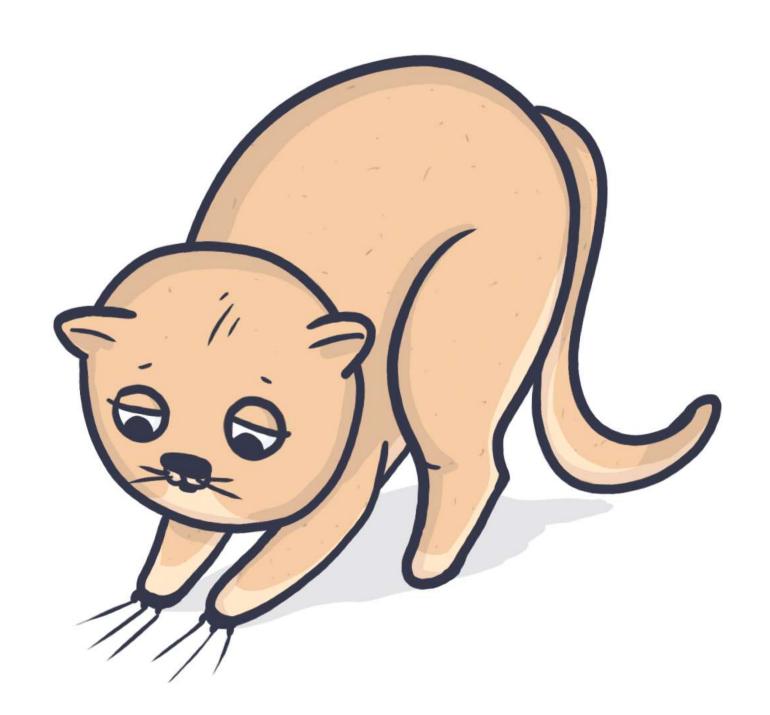

### Cheetah os x 10.0

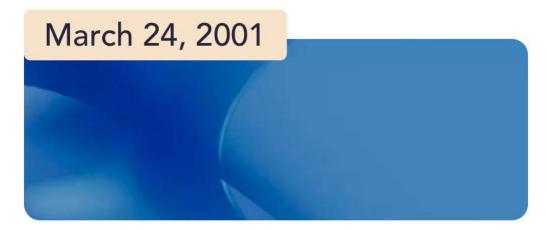

"When you saw it, you wanted to lick it," said Steve Jobs about Aqua – the brand new UI born with the release of Cheetah. Preview, Mail, QuickTime, and TextEdit make debut at this point.

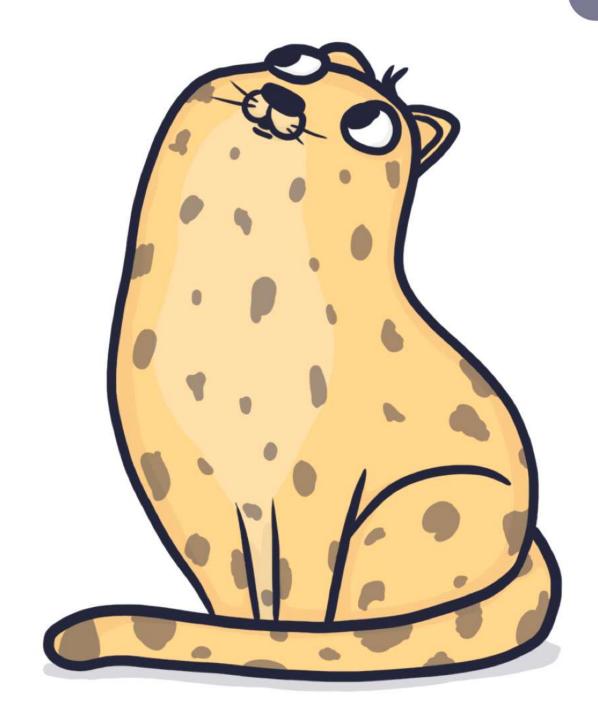

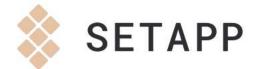

# Tell about your favorite Mac OS version in the comments

Visit the original source:

https://setapp.com/how-to/full-list-of-all-macos-versions